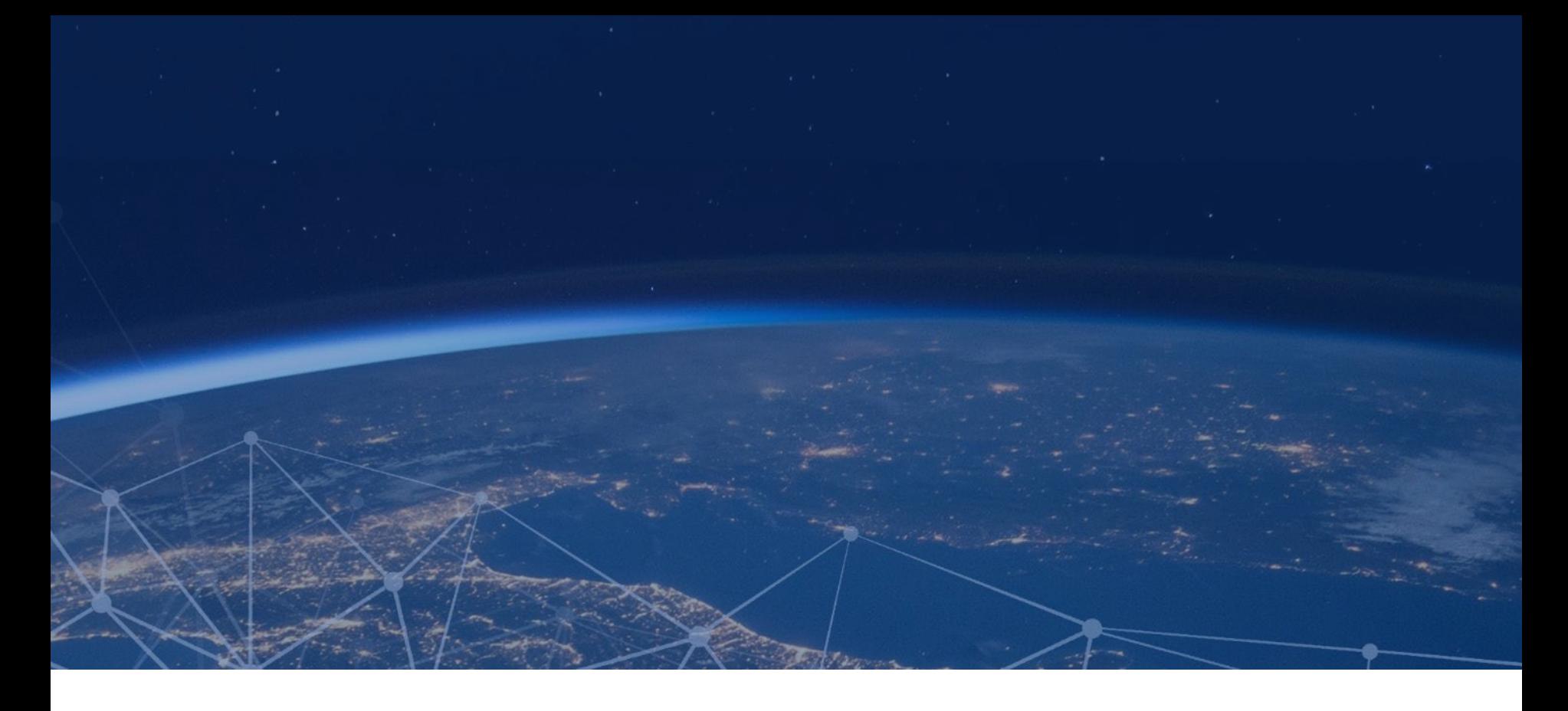

### COSY - Cost Engineering application

Noordwijk, NL – SCEC 2022

Massimo Magazzu'

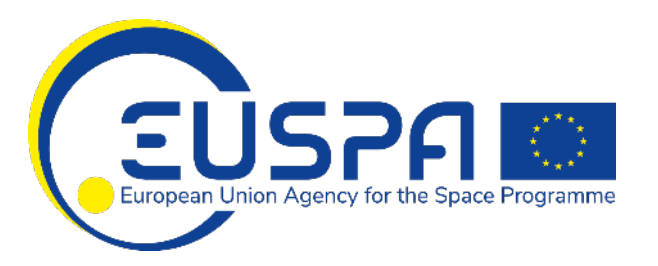

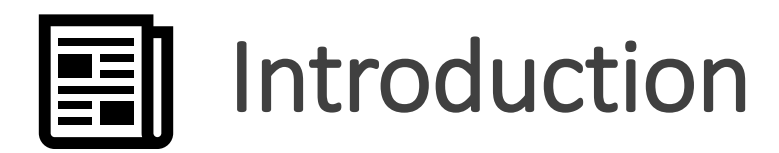

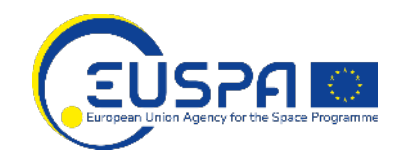

- **Data** are a strong *asset* to perform the Cost Engineering activities;
- In order to exploit them, the data shall be **extracted**, **stored** and **visualized**.

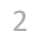

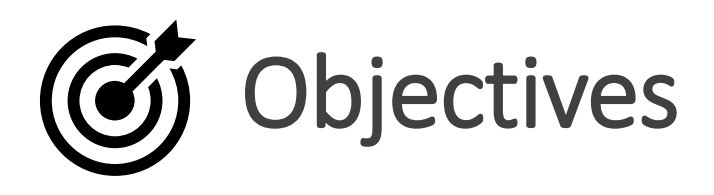

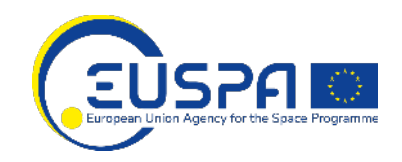

- **Overcome** the difficulties to extract financial data;
- **Merge** financial data with Technical and programmatic data;
- Having a **Data Model** which could be "extended";
- **Visualize** the data and possible results to the users.

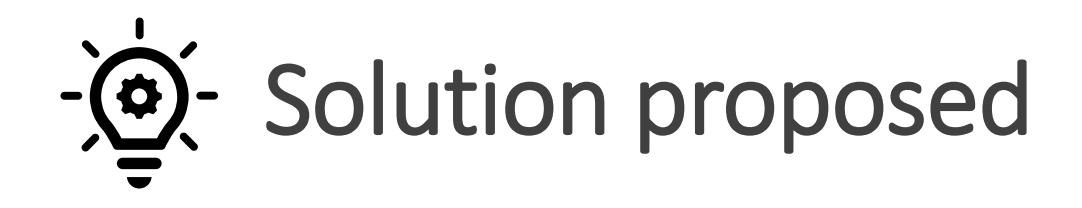

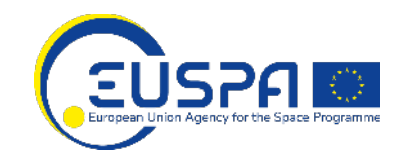

4

- Creation of a **Process** Items, Phases and Actors
- Defining a **Star Schema** data model
- Development of a **Software** application and few software tools

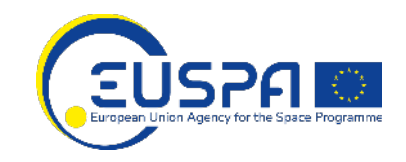

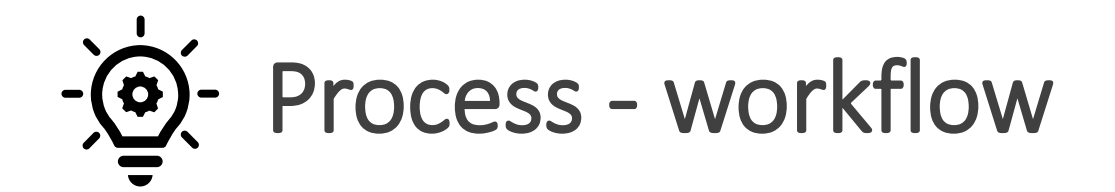

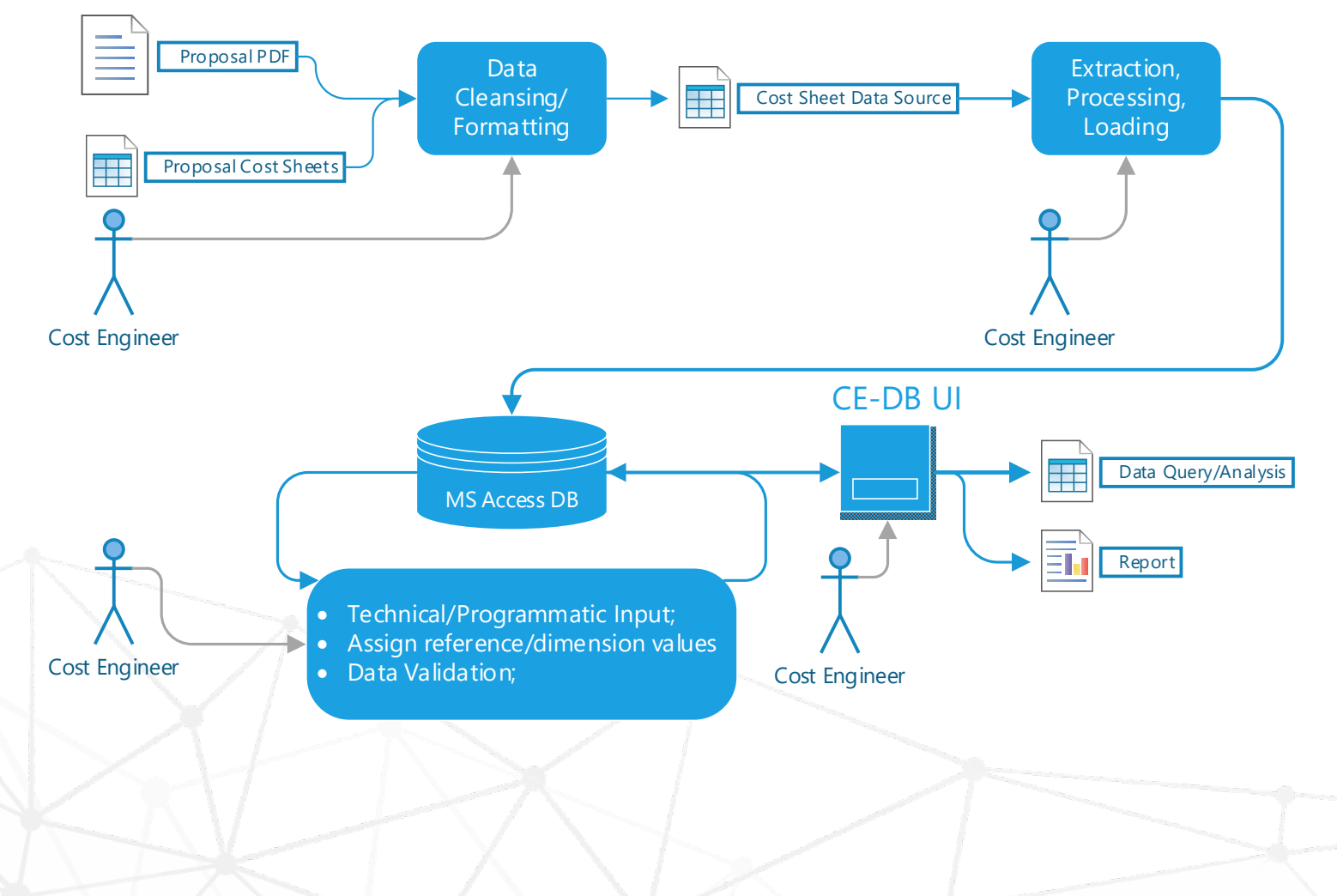

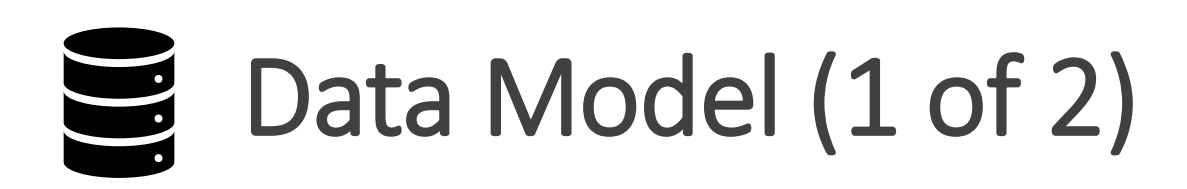

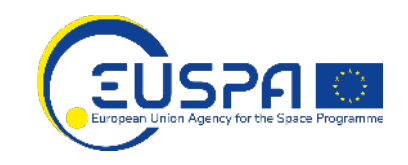

- What are the prices of a **System** produced by a **company**?
- What are the costs for **Operations** for a **Science** project?

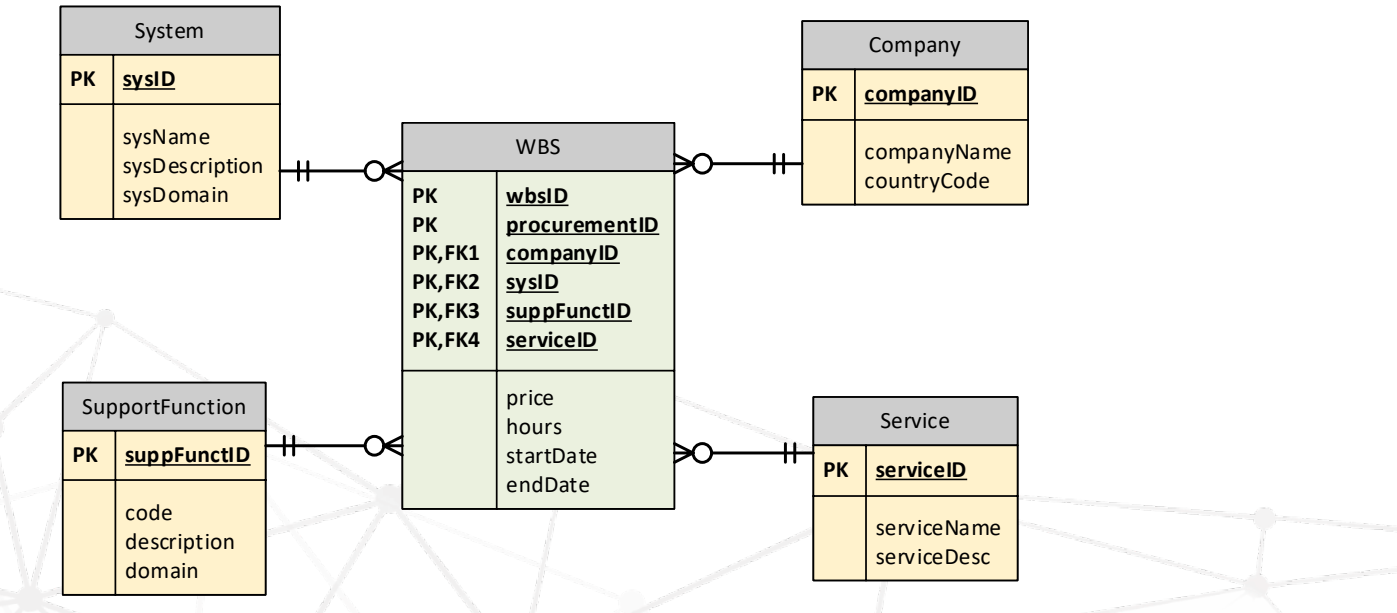

### Data Model (2 of 2)  $\blacksquare$

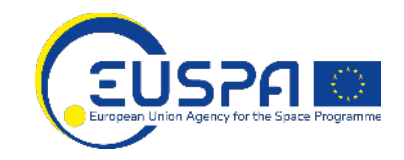

Answering to those questions using a **Star Schema**:

- **Facts**: measurable, quantitative data Hours/Prices
- **Dimension**: descriptive attributes products, parameters, contracts, companies

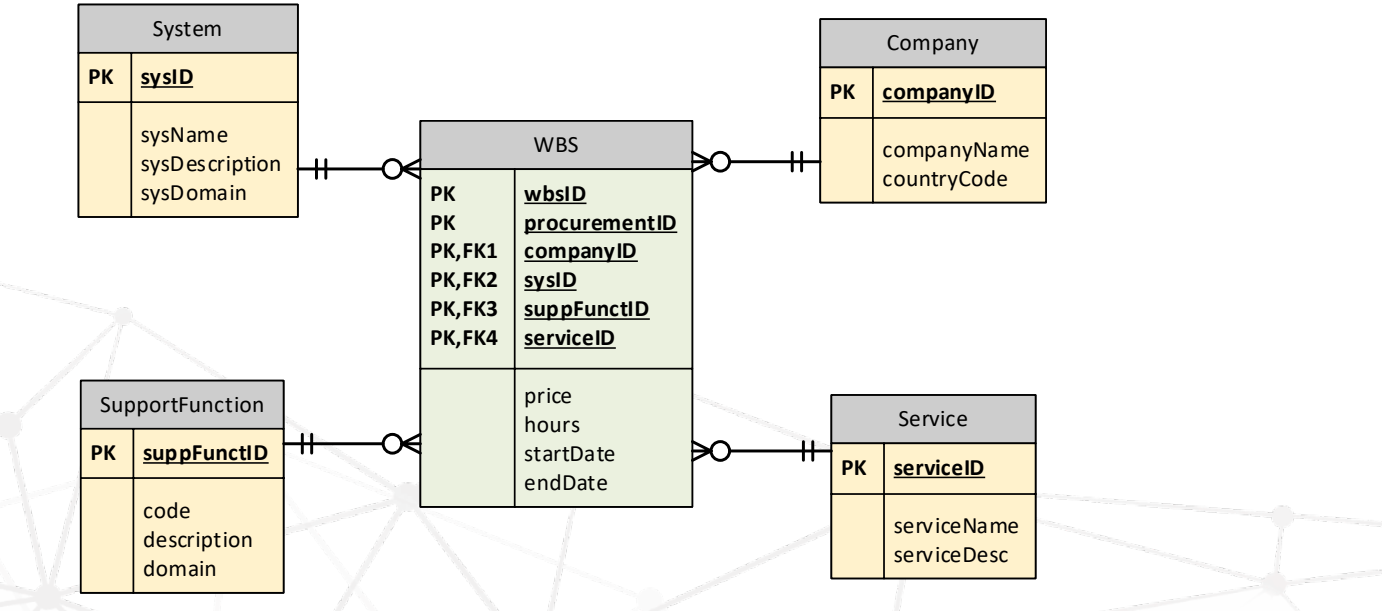

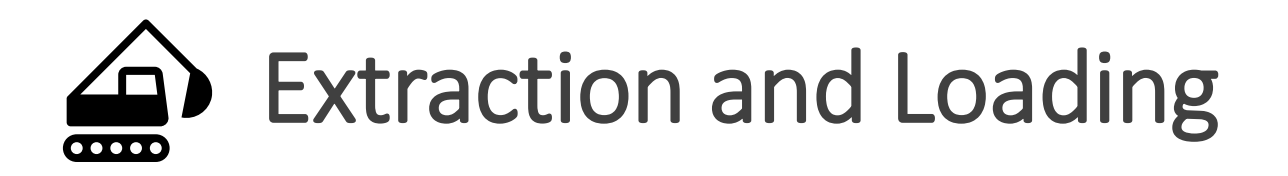

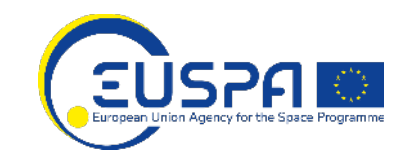

- **Data Source**: Financial Proposals Cost Sheets;
- **Extraction**: Parsing the Cost Sheets to extract the data;
- **Loading**: Creation of a set of Tables to be imported.

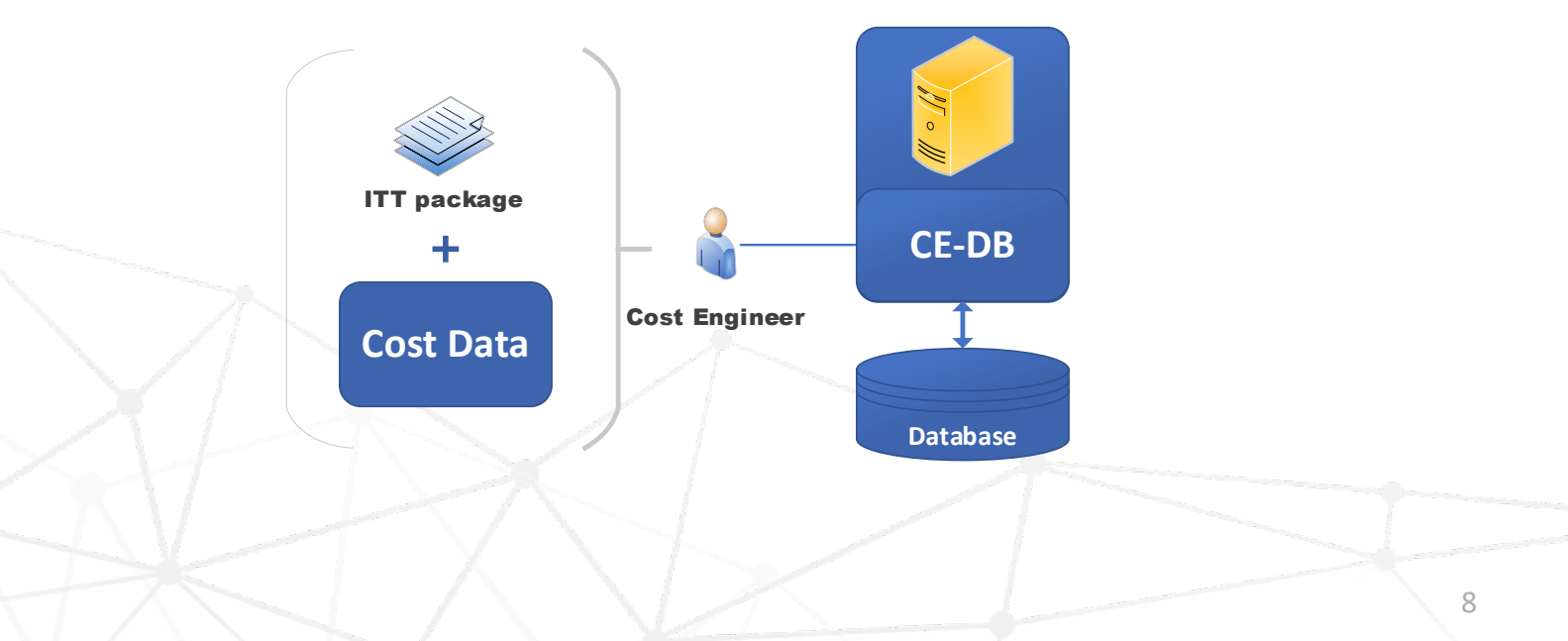

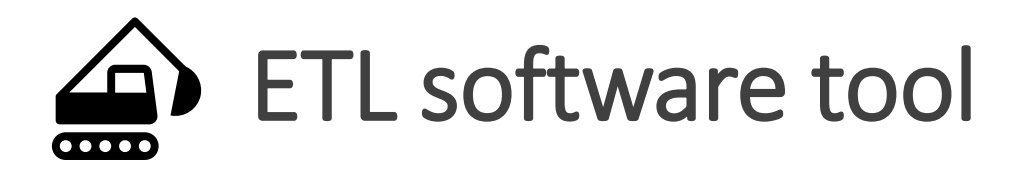

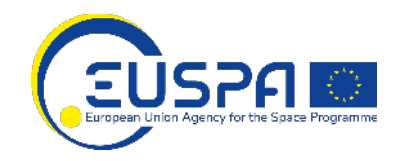

- An **ETL software** tool which:
	- Read an parse the Cost Sheets;
	- Create data tables (same columns of the data model) to be imported in to COSY

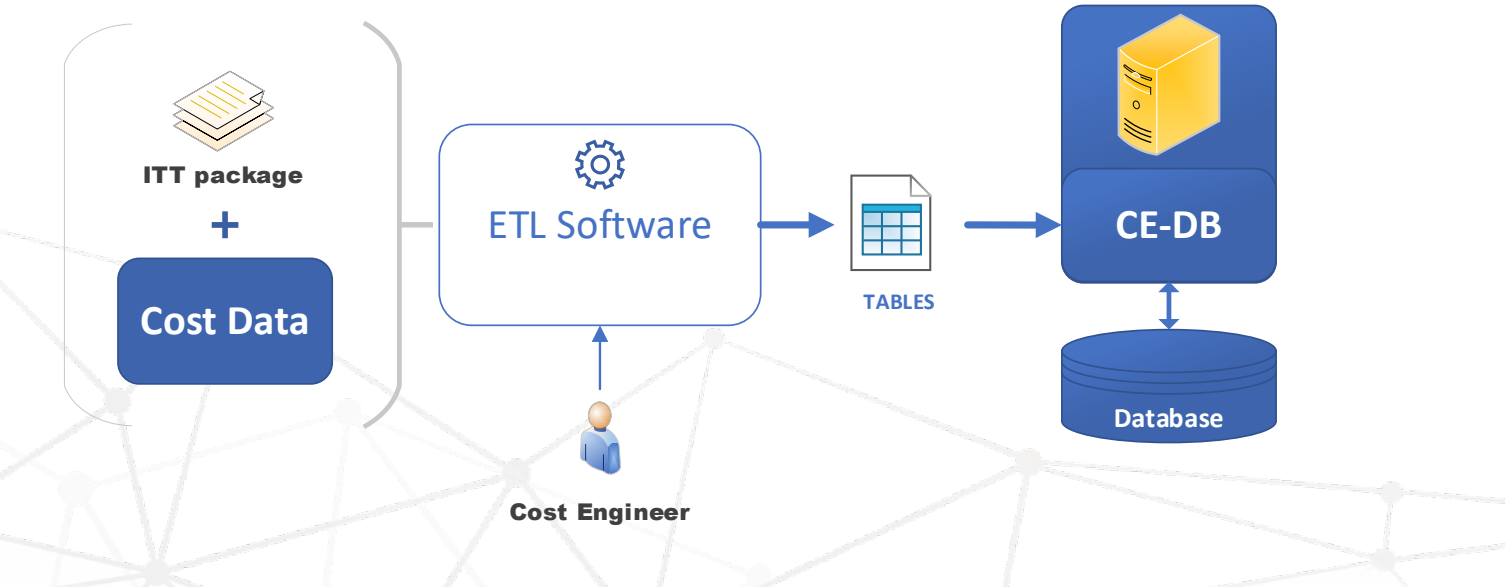

# COSY software (1 of 3)

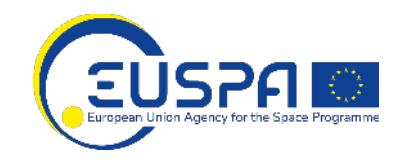

A software application where the User shall:

- **Import** cost data (tables from ETL)
- **Adding** technical and/or programmatic information (Update/Insert through UI)
- **Storing** the data in compliance with the data model
- Handling and **managing** Dimensions ( e.g. a new Company to be added )
- **Retrieve** and **visualize** the information (through UI)
- **Export** some stored information for further analysis

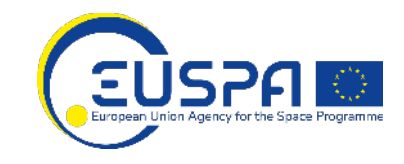

## **LE COSY software (2 of 3)**

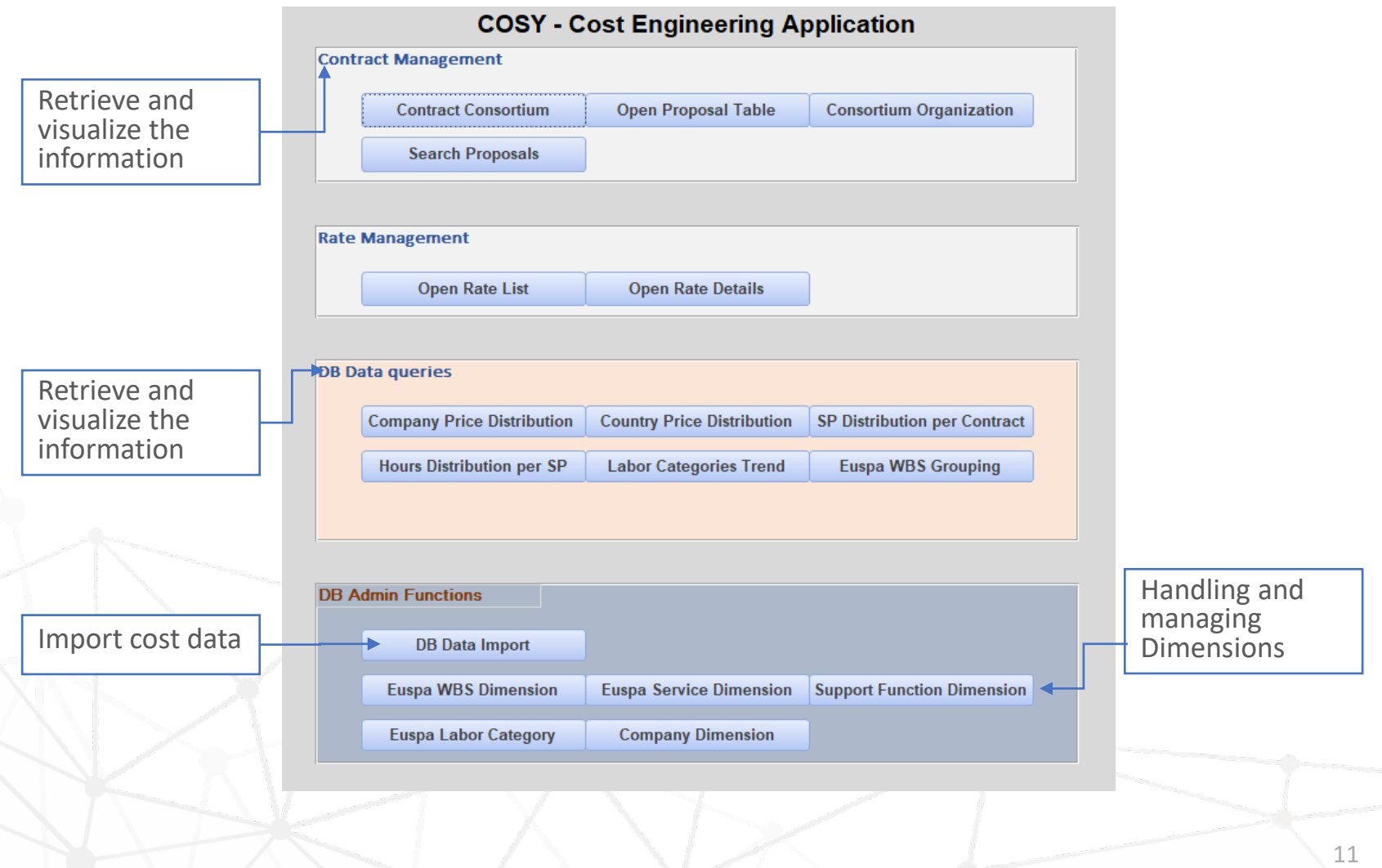

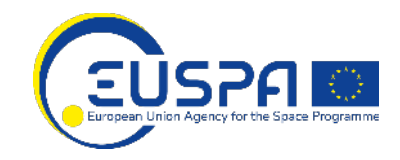

## **LE COSY software (3 of 3)**

Adding technical and/or programmatic information

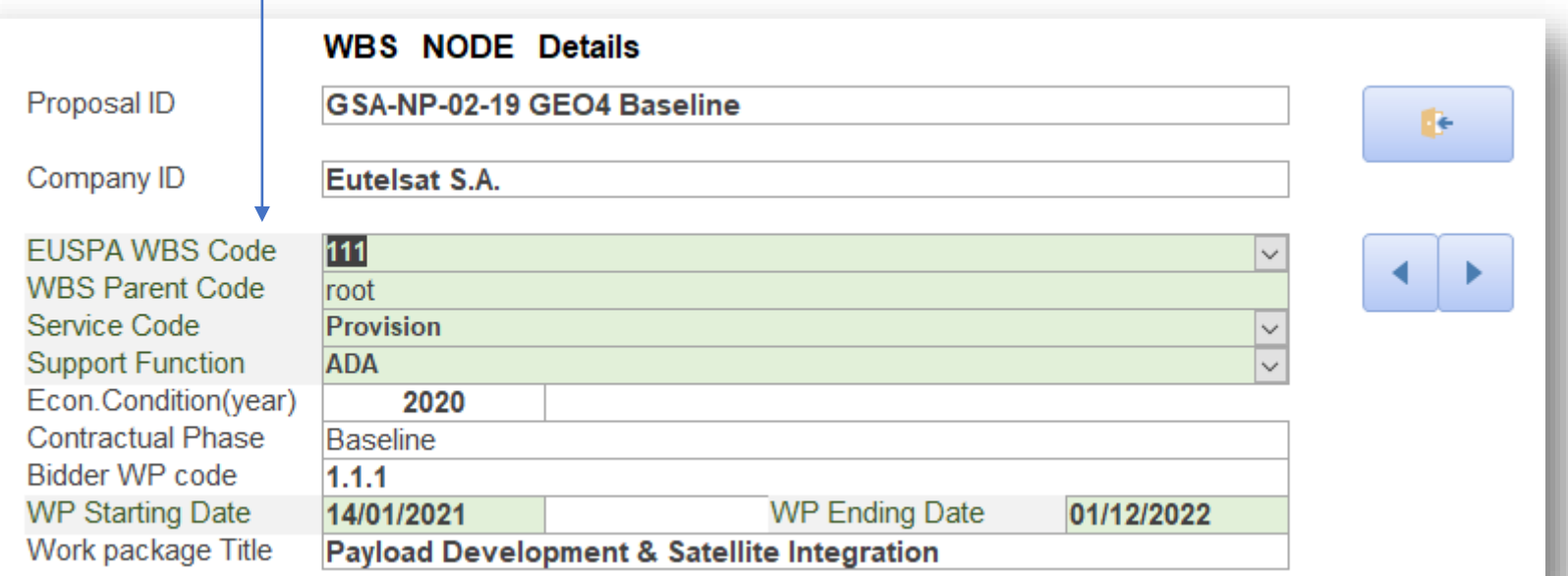

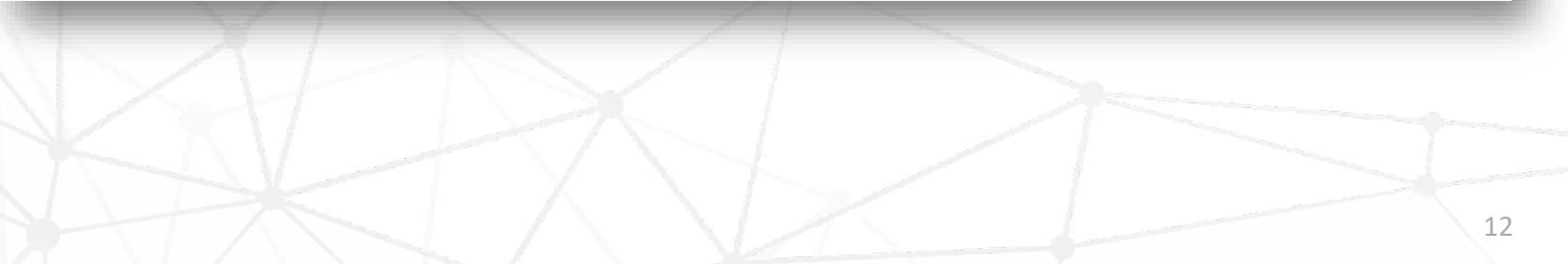

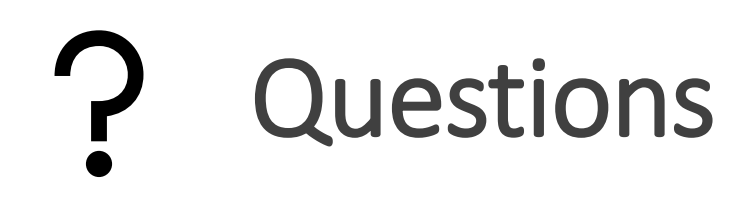

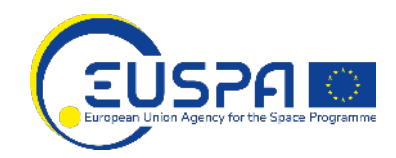

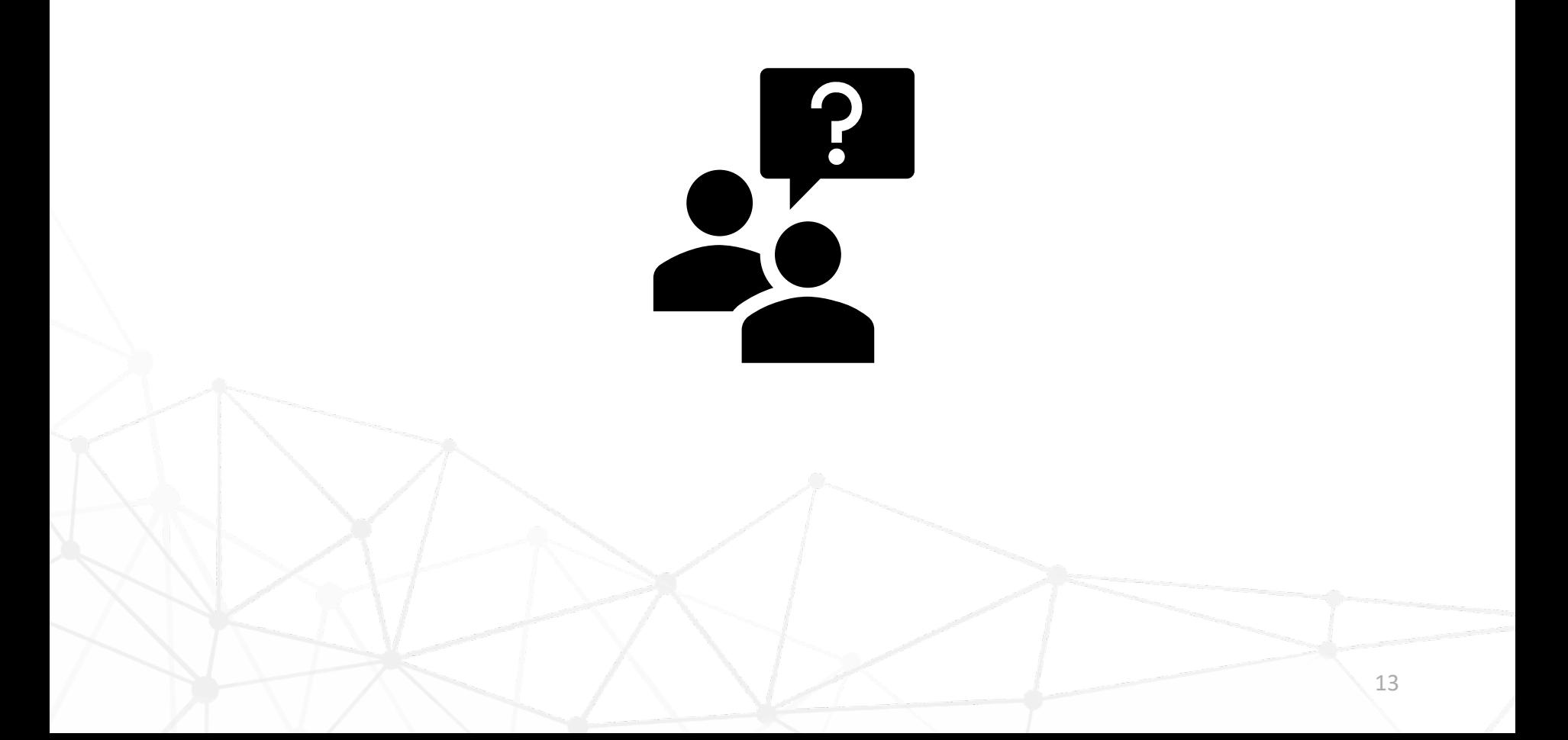

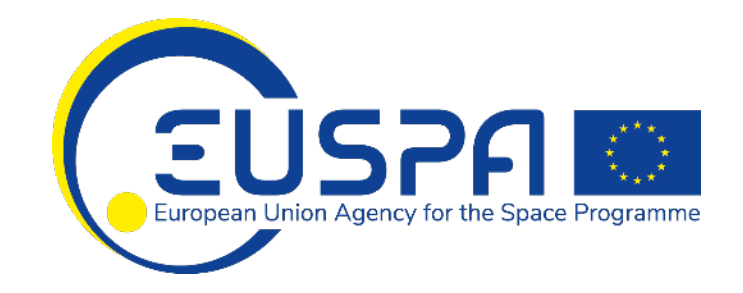

#### Linking space to user needs

Get in touch with us

#### **[www.euspa.europa.eu](http://www.euspa.europa.eu/)**

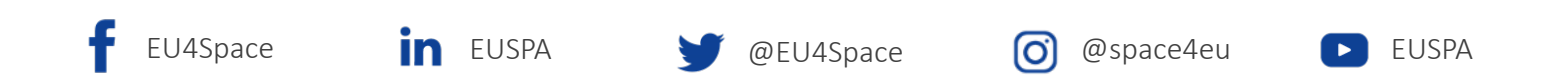

The European Union Agency for the Space Programme is hiring!

Apply today and help shape the future of #EUSpace!